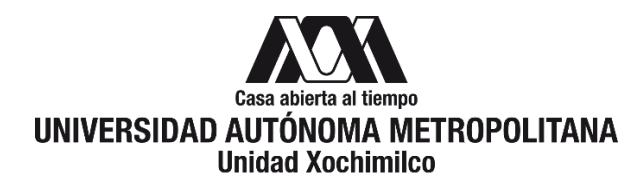

# **PROCEDIMIENTO PARA FIRMA DE CONVENIO DE ASIGNACIÓN DE RECURSOS CONACYT**

ÁREA RESPONSABLE: Oficina de Desarrollo Académico (DA)

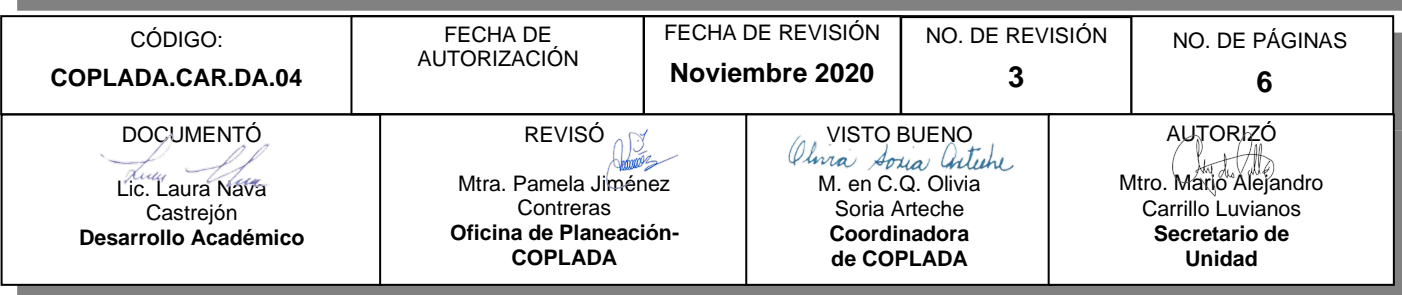

# **CONTENIDO**

**PÁGINA**

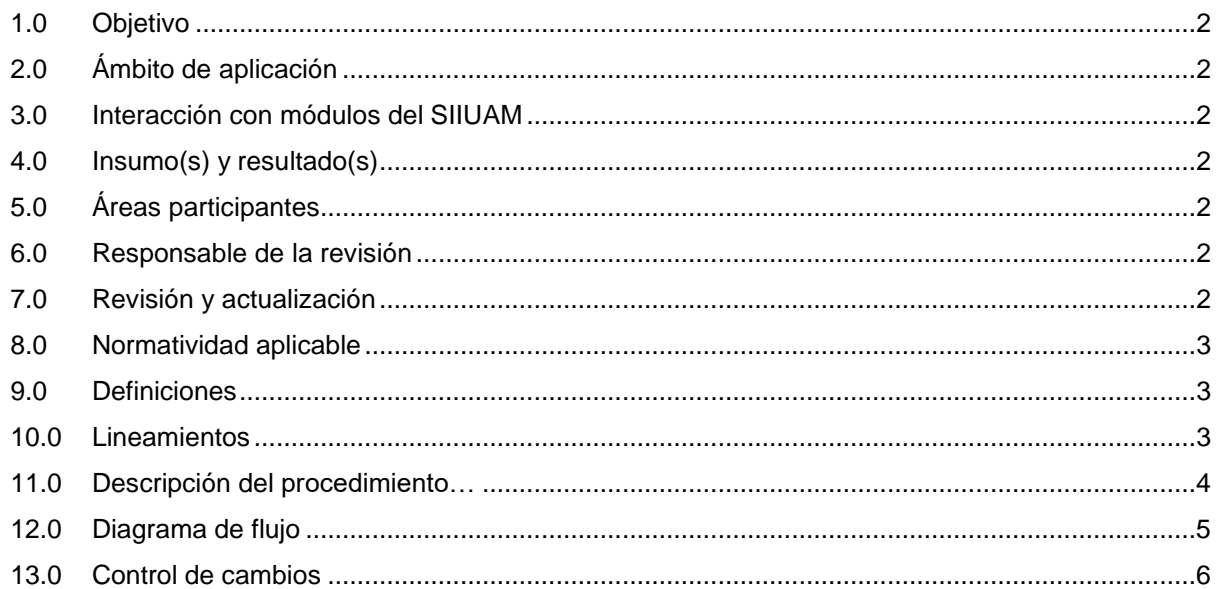

### **ANEXOS**

NO APLICA.

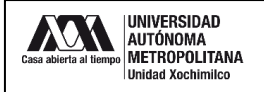

### **1.0 OBJETIVO:**

Brindar apoyo y orientación en la firma para la formalización de los Convenios de Asignación de Recursos (CAR's) de las propuestas presentadas y aprobadas en las diferentes convocatorias de apoyo a proyectos de investigación del Consejo Nacional de Ciencia y Tecnología (CONACYT).

#### **2.0 ÁMBITO DE APLICACIÓN:**

El presente procedimiento se dirige a los/las profesores(as) investigadores(as), y/o comunidad universitaria, que presentaron la propuesta en alguna de las diferentes convocatorias de Fondos Institucionales, Sectoriales y Mixtos del CONACYT (Fondos para la Investigación) y fue aprobada.

# **3.0 INTERACCIÓN CON MÓDULOS DEL SISTEMA INTEGRAL DE INFORMACIÓN DE LA UNIVERSIDAD AUTÓNOMA METROPOLITANA (SIIUAM):**

"NO APLICA".

#### **4.0 INSUMO(S) Y RESULTADO(S):**

INSUMO(S):

- Solicitud de apoyo y orientación en la firma para la formalización de los CAR's.

RESULTADOS(S):

- Apoyo y orientación en la firma para la formalización de los CAR'S.

#### **5.0 ÁREAS PARTICIPANTES:**

En COPLADA:

**5.1** Oficina de Desarrollo Académico (DA).

En la Unidad Xochimilco:

- **5.2** Rectoría de Unidad.
- **5.3** Secretaria de Unidad.
- **5.4** Divisiones académicas o departamentos.

Fuera de la Unidad Xochimilco:

**5.5** Dirección y/o área en CONACYT que publica la convocatoria del Fondo de Investigación a solicitar.

#### **6.0 RESPONSABLE DE LA REVISIÓN:**

El responsable de coordinar la revisión y actualización de este procedimiento es el titular de la Oficina de Desarrollo Académico (DA).

#### **7.0 REVISIÓN Y ACTUALIZACIÓN:**

El presente procedimiento será revisado y actualizado si cambia la normatividad aplicable, el proceso administrativo o, en su caso, por el proceso de mejora continua.

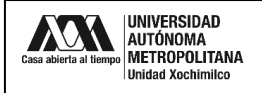

### **8.0 NORMATIVIDAD APLICABLE:**

Interna:

"NO APLICA".

Externa:

- **8.1** Convocatoria de Fondos de Investigación CONACYT.
- **8.2** Términos de Referencia de Fondos de Investigación CONACYT.
- **8.3** Reglas de Operación del Fondo de Investigación CONACYT.
- **8.4** Manual para la administración de proyectos CONACYT.

#### **9.0 DEFINICIONES:**

"NO APLICA".

### **SIGLAS:**

DA: Desarrollo Académico

COPLADA: Coordinación de Planeación, Vinculación y Desarrollo Académico.

CONACYT: Consejo Nacional de Ciencia y Tecnología.

CAR's: Convenios de Asignación de Recursos

### **10.0 LINEAMIENTOS:**

**10.1** "NO APLICA".

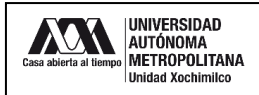

# **11.0 DESCRIPCIÓN DEL PROCEDIMIENTO:**

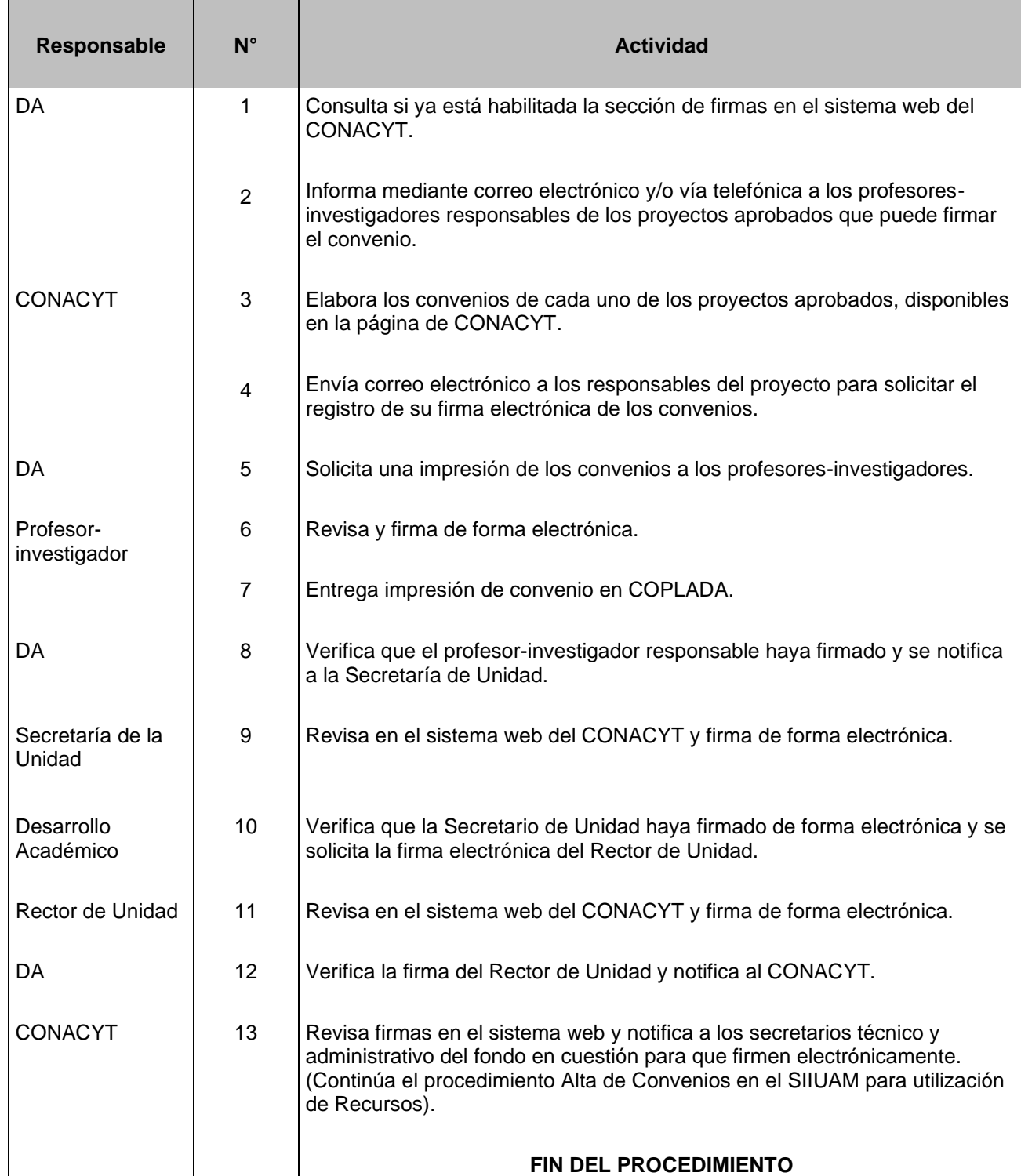

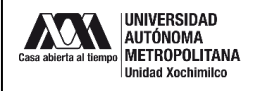

#### **12.0 DIAGRAMA DE FLUJO:**

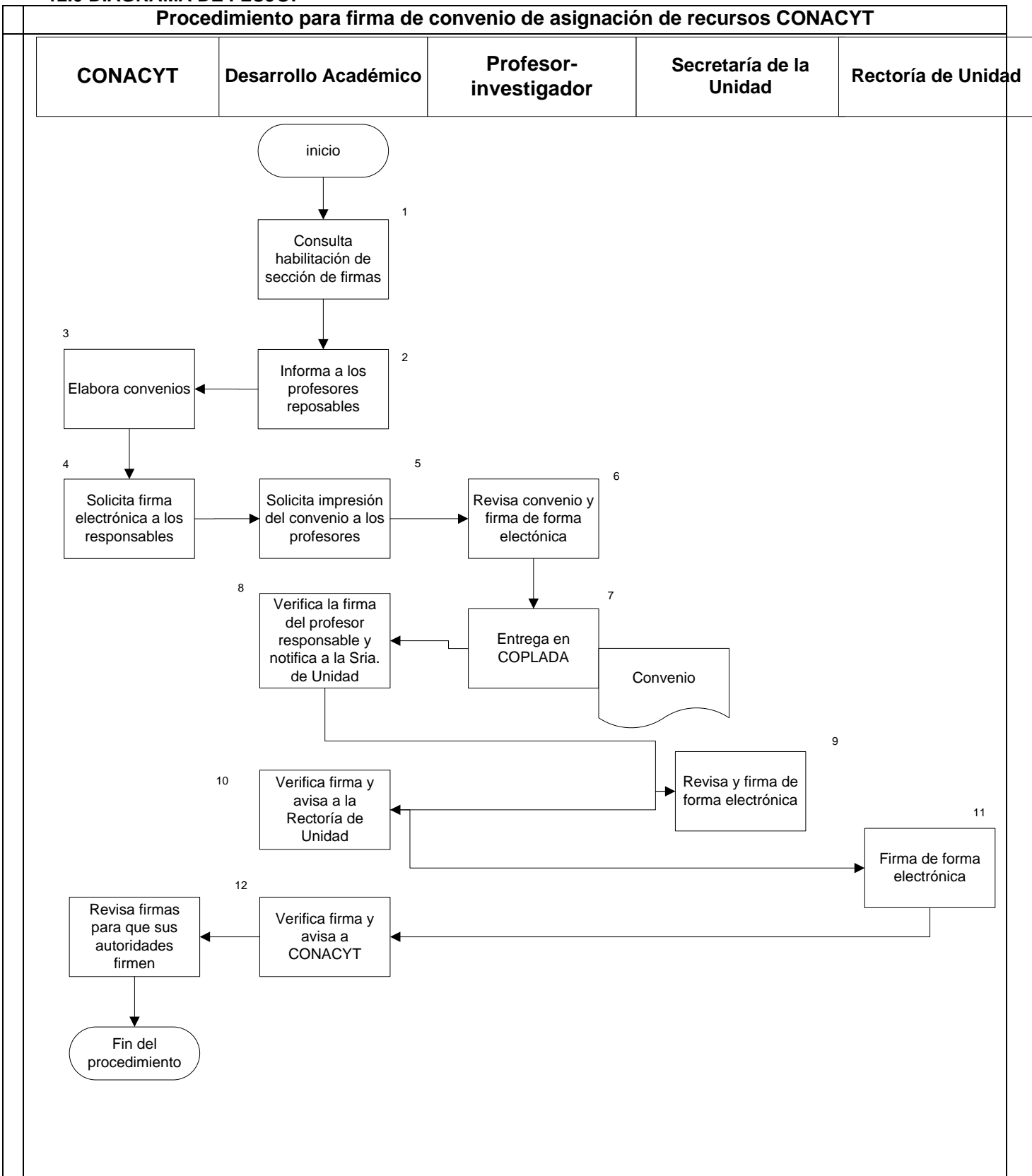

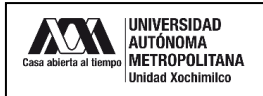

## **13.0 CONTROL DE CAMBIOS:**

"NO APLICA EN REVISIÓN\_\_".

# **ANEXOS**

"NO APLICA".